## **Práctica de capítulo 1**

La práctica consiste en realizar un programa en R para cada una de las prácticas mostradas a continuación. Así el nombre del programa para el primer apartado tendrá la siguiente nomenclatura p1.r y para el segundo p2.r y así sucesivamente.

**P1.-** Calcular la nota media obtenida por 5 alumnos de un colegio: Pedro (5,2), Antonio (7,3), Jorge (4,2), Raúl (6,5), y Luis (9,1).

**P2.-** Para construir el cartel de propaganda de un colegio se quiere añadir los siguientes textos: A("los alumnos progresan"), B("aprueban las asignatura") y C("el precio es reducido"). Plantear todas las posibles combinaciones binarias sin repetición.

**P3.-** Generar x vector de los números pares comprendidos entre 50 y 100 respectivamente.

**P4.-** Construir la variable y, con los números decrecientes comprendidos entre -30 y 20.

**P5.-** Crear la variable hola que contenga 18 veces la palabra "hola".

**P6.-** Juan quiere calcular el consumo calórico en un fin de semana. Tiene los siguientes datos: viernes (comida: 840 calorías, cena: 680 calorías, copas: 8x200) y sábado (comida: 910 calorías, cena: 590 calorías, copas: 6x200). Además sabe que el baile del viernes ha consumido 900 calorías y en el sábado 1010 calorías).

**P7**.- Calcular la varianza y desviación de las notas del ejercicio 1.

**P8.-** Se quiere comparar las notas obtenidas por los 5 alumnos del ejercicio 1 con las notas obtenidas por el siguiente grupo: Carlos (7,3), Rodolfo (4,1), Enrique (6,8), Juan (9,5) y Iván (7,4). ¿Qué grupo obtiene mejores notas?

**P9.-** En relación con el ejercicio 1 y 8, calcular las puntuaciones tipificadas (z) del grupo que obtiene mejores notas.

**P10.-** Luis tiene 6 materias que aprobar este año. Saca 2 notables, 3 aprobados y 1 sobresaliente. Calcular la media a razón de: aprobar (1 punto), notables (2 puntos) y sobresaliente (3 puntos) y matrícula de honor (4 puntos).

**P11.-** Las puntuaciones obtenidas por 14 alumnos en dos pruebas realizadas durante el curso son las siguientes:

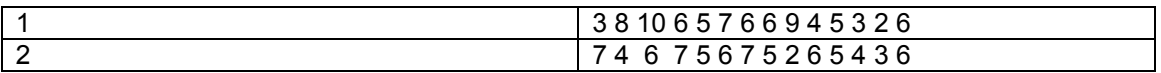

Calcular la correlación entre las puntuaciones en las pruebas.

**P12.-** Las ventas en miles de ejemplares en los 10 primeros meses del año de dos CD de música son las siguientes:

- - -

CD1: 15, 20, 12, 6, 7, 8, 10, 9, 8, 11 CD2: 14, 21, 22, 12, 10, 15, 10, 9, 12, 10

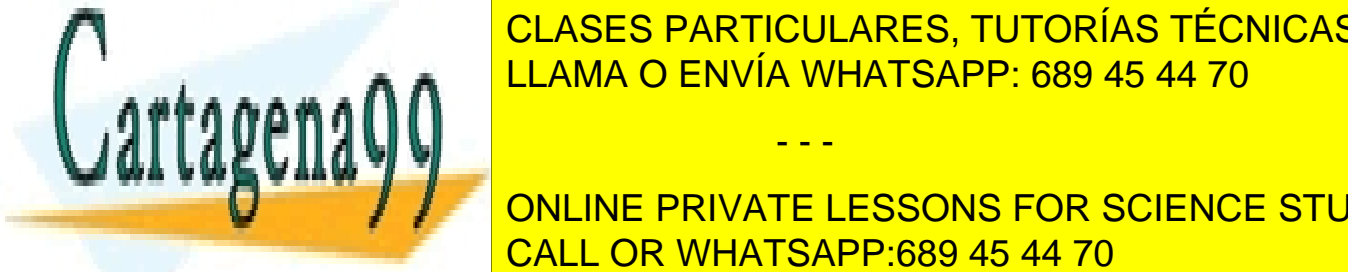

CLASES PARTICULARES, TUTORÍAS TÉCNICAS ONLINE LLAMA O ENVÍA WHATSAPP: 689 45 44 70

> ONLINE PRIVATE LESSONS FOR SCIENCE STUDENTS CALL OR WHATSAPP:689 45 44 70

www.cartagena99.com no se hace responsable de la información contenida en el presente documento en virtud al Artículo 17.1 de la Ley de Servicios de la Sociedad de la Información y de Comercio Electrónico, de 11 de julio de 2002. Si la información contenida en el documento es ilícita o lesiona bienes o derechos de un tercero háganoslo saber y será retirada.